**Министерство образования и науки Республики Адыгея**

**Государственное бюджетное учреждение дополнительного профессионального образования Республики Адыгея «Адыгейский республиканский институт повышения квалификации»**

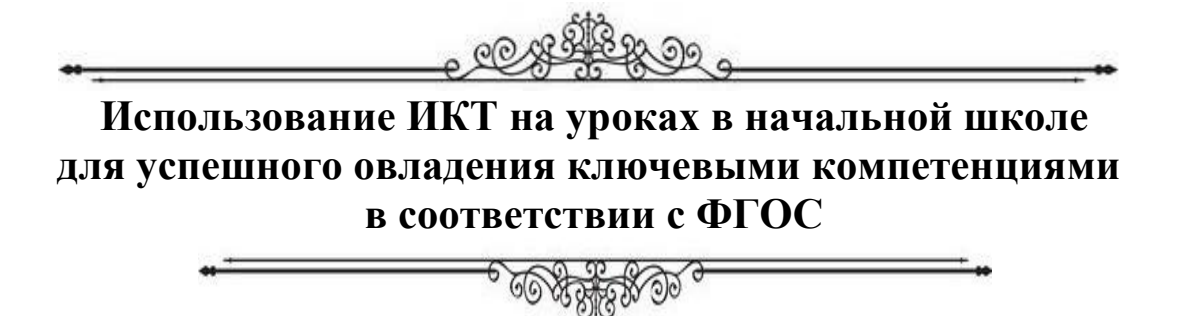

**Майкоп, 2022**

Министерство образования и науки Республики Адыгея

Государственное бюджетное учреждение дополнительного профессионального образования Республики Адыгея «Адыгейский республиканский институт повышения квалификации»

# Использование ИКТ на уроках в начальной школе для успешного [овладения ключевыми компетенциями](http://www.uchportal.ru/publ/15-1-0-472) в соответствии с ФГОС

*Обобщение передового педагогического опыта работы Айтековой Светланы Нурбиевны, учителя начальных классов МБОУ СОШ №3 им. Первого Президента РА А.А. Джаримова Кошехабльского района* 

Майкоп, 2022

ББК 74.247 11 И 88 *Печатается по решению экспертного Совета по издательской деятельности ГБУ ДПО РА «АРИПК»*

#### *Ответственный за выпуск:*

*Шорова Жанна Казбековна, заместитель директора по научной и инновационной деятельности Государственного бюджетного учреждения дополнительного профессионального образования Республики Адыгея «Адыгейский республиканский институт повышения квалификации», кандидат филологических наук.*

#### *Авторы – составители:*

*Хатлякова Сусанна Кимовна, старший преподаватель кафедры дошкольного, начального, дополнительного профессионального образования и воспитательной работы Государственного бюджетного учреждения дополнительного профессионального образования Республики Адыгея «Адыгейский республиканский институт повышения квалификации»;*

*Айтекова Светлана Нурбиевна, учитель начальных классов МБОУ СОШ №3 им. Первого Президента РА А.А. Джаримова Кошехабльского района.*

#### *Рецензенты:*

*Хариева Джамиля Садировна, заместитель директора по развитию региональной системы образования и внешним связям Государственного бюджетного учреждения дополнительного профессионального образования Республики Адыгея «Адыгейский Республиканский институт повышения квалификации», кандидат филологических наук;*

*Хасанова Саида Юрьевна, директор МБОУ СОШ №3 имени им. Первого Президента РА Джаримова А.А. МО «Кошехабльский район».*

«Использование ИКТ на уроках в начальной школе для успешного [овладения](http://www.uchportal.ru/publ/15-1-0-472)  [ключевыми компетенциями](http://www.uchportal.ru/publ/15-1-0-472) в соответствии с ФГОС» (обобщение опыта) / Министерство образования и науки Республики Адыгея, АРИПК;. – Майкоп : АРИПК, 2022. – 33с**.**

«Использование ИКТ на уроках в начальной школе для успешного [овладения](http://www.uchportal.ru/publ/15-1-0-472)  [ключевыми компетенциями](http://www.uchportal.ru/publ/15-1-0-472) в соответствии с ФГОС» (обобщение передового педагогического опыта). В данной работе представлено описание передового педагогического опыта, портфолио достижений, в которых раскрыты аспекты повышения эффективности урока с помощью ИКТ, определены пути повышения познавательной активности обучающихся на уроках вследствие использования учителями начальных классов современных педагогических технологий.

> *За стилистику и содержание публикуемых материалов ответственность несет автор - составитель.*

# **Содержание**

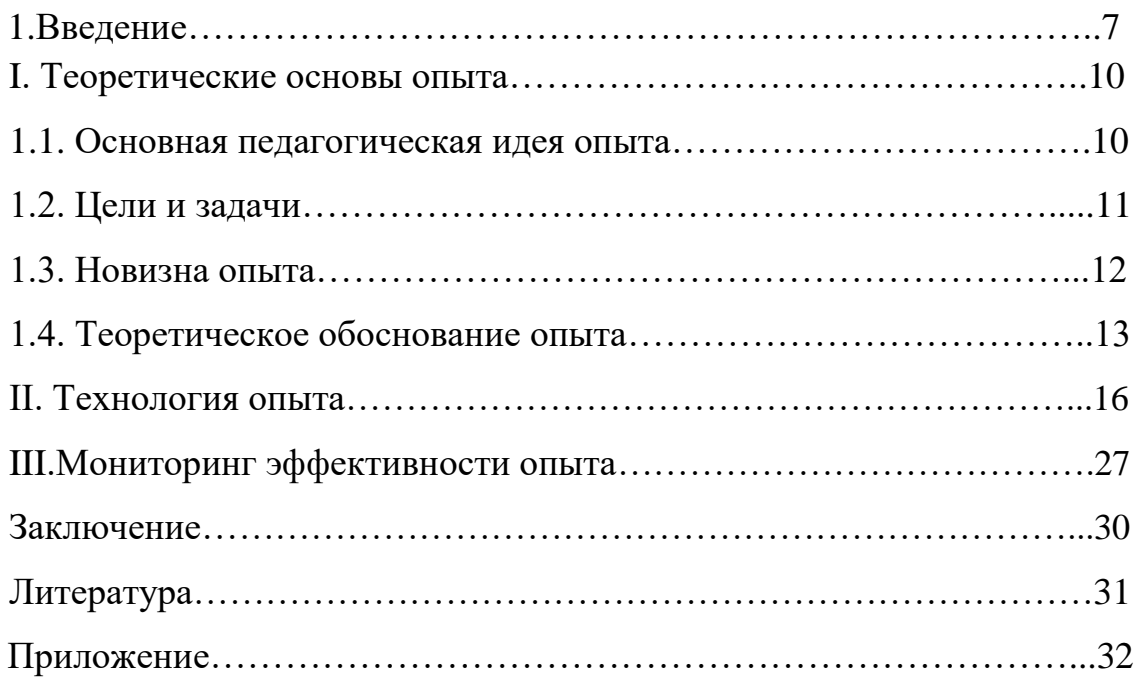

# **Инновационная карта педагогического опыта Информационная карта опыта**

1. Ф.И.О.: Айтекова Светлана Нурбиевна

2. Район: Кошехабльский район

3. Образовательное учреждение: МБОУ СОШ№3 им. Первого Президента РА Джаримова А.А.

4. Занимаемая должность: учитель начальных классов.

5. Педагогический стаж и квалификационная категория: 30 лет, высшая категория

6. Тема педагогического опыта: «Использование ИКТ на уроках в начальной школе для успешного [овладения ключевыми компетенциями](http://www.uchportal.ru/publ/15-1-0-472) в соответствии с ФГОС»

*Новизна опыта.* Новизна опыта заключается в усовершенствовании отдельных сторон педагогического процесса, основанного на использовании ИКТ. Метод ИКТ представлен как личностно-ориентированная технология обучения, которая может применяться в работе с учащимися начальных классов по любому предмету и в любом направлении внеклассной и внеурочной деятельности. Новая форма организации обучения способствует развитию личности обучающихся, способствует оптимизации учебного процесса и повышает эффективность обучения.

7. *Цель педагогического опыта:* Рассмотреть планирование и организацию образовательного процесса, в котором главное место отводится применению ИКТ в начальной школе в условиях введения ФГОС; предложить способы применения информационно-коммуникативных технологий в начальной школе.

8. *Практическая значимость* работы в том, что предлагаемые в ней материалы могут быть использованы учителями для повышения эффективности использования ИКТ компетентности, как средства формирования УУД в условиях ФГОС младших школьников при изучении различных дисциплин вне зависимости от образовательной системы.

9. *Ведущая педагогическая идея опыта*. Содержание различных учебных предметов начальной школы дает возможность использования ИКТ компетентности для формирования умения добывать знания, что приводит к формированию УУД. В результате использования средств и инструментов ИКТ и ИКТ-ресурсов для решения разнообразных учебно-познавательных и учебно-практических задач у обучающихся будут сформированы и развиты необходимые универсальные учебные действия и учебные умения, что заложит основу успешной учебной деятельности в начальной школе.

*10. Краткое описание опыта* (система работы): Основное противоречие, решаемое в этом опыте. ИКТ должно выполнять определенную образовательную функцию, помочь ребенку разобраться в потоке информации, воспринять ее, запомнить, а ни в коем случае не

подорвать здоровье. ИКТ должны выступать как вспомогательный элемент учебного процесса, а не основной. Применение ИКТ на уроках должно носить щадящий характер. Планируя урок в начальной школе, учитель должен тщательно продумать цель, место и способ использования ИКТ.

11. *Методы, формы, средства и виды деятельности*, используемые в данном опыте: метод анализа метод сравнения метод обобщения метод классификации формулировка понятий внутренний план действий.

12. *Результативнос*ть – высокий интерес к учению, при 100% успеваемости качество знаний составило по чтению 100%, по русскому языку 76%, по математике 80%, по окружающему миру 96%; стабильное состояние здоровья обучающихся. Все учащиеся класса занимаются в основной физической группе.

13. *Экспертное заключение* – доступен для использования учителями начальных классов.

14. *Последователи* – педагоги школы МБОУ СОШ №3

15. *Кто и когда изучал*. Опыт работы распространяется на уровне школы, при проведении открытых уроков с применением ИКТ, во время выступления на заседаниях районного методического объединения, на педагогическом совете, педчтениях республиканского уровня.

16. *Выводы, рекомендации*: опыт работы Айтековой С.Н. может быть внесен в школьный и районный банк данных передового педагогического опыта.

В концепции ФГОС отмечается обновление содержания образования и использование новых технологий. Уже на начальной ступени обучения педагог должен формировать у современного школьника элементарные навыки пользователя персонального компьютера, развивать умения работать с необходимыми в повседневной жизни вычислительными и информационными системами

Использование компьютерных технологий в начальных классах – это не влияние моды, а необходимость, диктующаяся сегодняшним уровнем развития образования. Достоинства использования ИКТ можно свести к двум группам: техническим и дидактическим. Техническими достоинствами являются быстрота, маневренность, оперативность, возможность просмотра и прослушивания фрагментов и другие мультимедийные функции. Дидактические достоинства интерактивных уроков – создание эффекта присутствия («Я это видел»!), у учащихся появляется ощущение подлинности, реальности событий, интерес, желание узнать и увидеть больше.

 Начальная школа СОШ №3 работает по образовательной системе «Школа России», работает по обновленным учебникам, которые полностью соответствуют требованиям современной информационно-образовательной среды. Учебники дополнены электронными приложениями, которые предназначены для самостоятельной работы учащихся на уроках и для работы дома. На дисках содержится разнообразный теоретический и практический материал, упражнения для развития речи, фотографии, анимация, видеофрагменты, игры, тесты.

Использование ИКТ на уроках в начальной школе помогает учащимся ориентироваться в информационных потоках окружающего мира, овладеть практическими способами работы с информацией, развивать умения, позволяющие обмениваться информацией с помощью современных технических средств.

Применение на уроках ИКТ способствует так же:

1. сделать урок эмоционально насыщенным и полноценным, наиболее наглядным;

2. сокращению времени для контроля и проверки знаний учащихся;

3. обучающиеся учатся навыкам контроля и самоконтроля.

Дидактический материал ИКТ разнообразный по содержанию и по форме. Самыми часто применяемыми являются: понятийный аппарат и фотографии (репродукции) электронной энциклопедии «Кирилл и Мефодий», видеоролики, клипы песен, мелодии, презентации по определенной теме, различные тесты, задания, развивающего характера.

Основной целью применения ИКТ является:

1.развитие мышления

2. формирование приемов мыслительной деятельности.

Кроме этого, используя компьютерные технологии, можно создавать как учителю, так и учащимся, различные обучающие и демонстрационные программы, модели, игры. Такие эффективные разработки формируют позитивное отношение учащихся к учению, предполагают ненавязчивый способ оказания помощи, возможность выбрать индивидуальный темп обучения учащихся. Для этого Светлана Нурбиевна использует различные методы и приемы, используются развивающие методы и приемы:

1. метод анализа

2. метод сравнения

3. метод обобщения

4. метод классификации

5. формулировка понятий

6. внутренний план действий

При подготовке к урокам учитель использует электронные ресурсы учебного назначения:

1. мультимедийные курсы

2. презентации к урокам

3. логические игры

4. тестовые оболочки

5. ресурсы Интернет

6. электронные энциклопедии.

Мы живем в век высоких компьютерных технологий. Современный ребёнок живёт в мире электронной культуры. Меняется и роль учителя в информационной культуре — он должен стать координатором информационного потока. Значит, учителю необходимо владеть современными методиками и новыми образовательными технологиями, чтобы общаться на одном языке с ребёнком.

Сегодня, когда информация становится стратегическим ресурсом развития общества, а знания – предметом относительным и ненадежным, так как быстро устаревают и требуют в информационном обществе постоянного обновления, становится очевидным, что современное образование – это непрерывный процесс.

Одной из главных задач, стоящих перед учителем начальной школы, является расширение кругозора, углубление знаний об окружающем мире, активизация умственной деятельности детей, развитие речи.

Бурное развитие новых информационных технологий и внедрение их в нашей стране наложили отпечаток на развитие личности современного ребёнка. Сегодня в традиционную схему «учитель – ученик – учебник» вводится новое звено – компьютер, а в школьное сознание – компьютерное обучение. Одной из основных частей информатизации образования является использование информационных технологий в образовательных дисциплинах.

Для начальной школы это означает смену приоритетов в расстановке целей образования: одним из результатов обучения и воспитания в школе первой ступени должна стать готовность детей к овладению современными компьютерными технологиями и способность актуализировать полученную с помощью информацию для дальнейшего самообразования. Для реализации этих целей возникает необходимость применения в практике работы учителя начальных классов разных стратегий обучения младших школьников и в первую очередь использование информационнокоммуникативных технологий в учебно-воспитательном процессе.

Использование ИКТ на различных уроках в начальной школе позволяет развивать умение учащихся ориентироваться в информационных потоках окружающего мира; овладевать практическими способами работы с информацией; развивать умения, позволяющие обмениваться информацией с помощью современных технических средств.

Уроки с использованием компьютерных технологий позволяют сделать их более интересными, продуманными, мобильными. Используется практически любой материал, нет необходимости готовить к уроку массу энциклопедий, репродукций, аудио-сопровождения – всё это уже заранее готово и содержится на маленьком компакт-диске.

Уроки с использованием ИКТ особенно актуальны в начальной школе. Ученики 1-4 классов имеют наглядно-образное мышление, поэтому очень важно строить их обучение, применяя как можно больше качественного иллюстративного материала, вовлекая в процесс восприятия нового не только зрение, но и слух, эмоции, воображение. Здесь, как нельзя кстати, приходится яркость и занимательность компьютерных слайдов, анимации.

Использование ИКТ на различных уроках в начальной школе позволяет перейти от объяснительно-иллюстрированного способа обучения к деятельностному, при котором ребенок становится активным субъектом учебной деятельности. Это способствует осознанному усвоению знаний учащимися.

Не следует отвергать зарекомендовавшие себя на протяжении нескольких столетий методы и средства обучения. Но очевидна необходимость внедрения, наряду с традиционными методами новых, отвечающих требованиям времени. Современное образование должно обеспечить интенсификацию процесса обучения, реализацию развивающего обучения, переход от механического усвоения знаний, уточнение содержания обучения, совершенствование форм и методов организации и управления процесса обучения, тем самым, обеспечивая уровень подготовки сегодняшних школьников, будущих специалистов и их готовность к гармоничному существованию в обществе. Именно с развитием информационных образовательных технологий связываются описанные выше изменения в образовании.

9

# **I. ТЕОРЕТИЧЕСКИЕ ОСНОВЫ ОПЫТА**

## **1.1. Нормативно-правовые и теоретические источники опыта. Основная педагогическая идея опыта**

Для изучения вопроса по применению ИКТ в начальной школе Айтекова С.Н. изучила нормативно-правовые теоретические источники по данному вопросу. Нормативно-правовой и документальной основой педагогического опыта являются:

• Федеральный Закон № 273-ФЗ «Об образовании в Российской Федерации»;

• Федеральный государственный образовательный стандарт начального общего образования;

• СанПиН, 2.4.2.2821-10 «Гигиенические требования к условиям обучения в общеобразовательных учреждениях»;

• Рекомендации по организации обучения в первом классе четырехлетней начальной школы (Письмо МО РФ № 408/13-13 от 20.04.2001);

• Об организации обучения в первом классе четырехлетней начальной школы (Письмо МО РФ № 202/11-13 от 25.09.2000);

• О недопустимости перегрузок обучающихся в начальной школе (Письмо МО РФ № 220/11-13 от 20.02.1999);

• Рекомендации по использованию компьютеров в начальной школе. (Письмо МО РФ и НИИ гигиены и охраны здоровья детей и подростков РАМ  $\mathcal{N}$ <sup>0</sup> 199/13 от 28.03.2002);

• Гигиенические требования к условиям реализации основной образовательной программы начального общего образования;

• Концепция УМК «Школа России».

Начальная школа должна обеспечивать приобретение учеником новой грамотности: языковой, числовой, алгоритмической, пространственной, графической, мультимедийной, одновременно с учетом индивидуальных потребностей ребенка. Широкое использование ИКТ в образовательном процессе начальной школы – одно из необходимых условий, обеспечивающих приобретение младшими школьниками новой грамотности, востребованной современным обществом.

Высказывание академика А.П. Семенова "Научить человека жить в информационном мире – важнейшая задача современной школы", должно стать определяющим в работе каждого учителя. Для реализации этих целей возникает необходимость применения в практике работы учителя начальных классов **информационно-коммуникативных технологий.**

Информатизация начальной школы играет важную роль для достижения современного качества образования и формирования информационной культуры ребенка ХХI века. Отсюда следуют цели использования ИКТ:

 переход от объяснительно-иллюстративного способа обучения к деятельностному;

- активизиция познавательной сферы обучающихся;
- повышение положительной мотивации обучения;
- использование как средства самообразования:
- повышение уровня знаний;
- осуществление проектной деятельности младших школьников.

Спектр использования возможностей ИКТ достаточно широк. Однако, работая с детьми младшего школьного возраста, необходимо помнить заповедь: "Не навреди!" Организация учебного процесса в начальной школе, прежде всего, должна способствовать активизации познавательной сферы обучающихся, успешному усвоению учебного материала и способствовать психическому развитию ребенка. Следовательно, ИКТ должно выполнять определенную образовательную функцию, помочь ребенку разобраться в потоке информации, воспринять ее, запомнить, а ни в коем случае не подорвать здоровье. ИКТ должны выступать как вспомогательный элемент учебного процесса, а не основной. Применение ИКТ на уроках должно носить щадящий характер. Планируя урок в начальной школе, учитель должен тщательно продумать цель, место и способ использования ИКТ. Одной из отличительных особенностей ФГОС является новый подход к системе оценивания, который предполагает переход на критериальную, содержательную оценку Для этого учителя используют шкалы для самооценки, таблицы, карточки со знаками "+" и "-". Учитель может предложить детям оценить свою работу, работу другого ребенка или группы детей по определенным критериям.

Таким образом, включение в урок приемов, которые делают процесс обучения интересным и занимательным, создаёт у детей бодрое рабочее настроение, облегчает преодоление трудностей в усвоении учебного материала. Разнообразные игровые действия, в ходе которых решается та или иная умственная задача, поддерживают и усиливают интерес детей к учебному предмету. Увлекшись, дети не замечают, что учатся. Даже самые пассивные из детей включаются в процесс учения с огромным желанием, прилагая все усилия. Детям нужен успех. Степень успешности во многом определяет наше отношение к миру, самочувствие, желание работать, узнавать новое. Ко времени окончания начальной школы в соответствии с Федеральными государственными образовательными стандартами начального общего образования младший школьник сможет быть прежде всего социально компетентен.

## **1.2. Цели и задачи**

**Цель:** рассмотреть планирование и организацию образовательного процесса, в котором главное место отводится применению ИКТ в начальной школе в условиях введения ФГОС; предложить способы применения информационно-коммуникативных технологий в начальной школе для формирования ключевых компетенций.

#### **Задачи:**

1. Изучить нормативно-правовые и теоретические основы опыта.

2. Обобщить опыт работы по применению информационнокоммуникативных технологий в начальной школе для формирования ключевых компетенций младших школьников.

3. Показать результативность применения ИКТ в начальной школе.

#### **1.3. Новизна опыта**

Введение раннего изучения информационно-коммуникационных технологий в образовательный процесс обусловлено требованиями ФГОС НОО. Необходимость новых знаний, информационной грамотности, умения самостоятельно получать знания способствовала возникновению нового вида образования – инновационного, в котором информационные технологии призваны сыграть системообразующую, интегрирующую роль. Владение информационными технологиями ставится в один ряд с такими качествами, как умение читать и писать. Человек, умело, эффективно владеющий технологиями и информацией, имеет другой, новый стиль мышления, принципиально иначе подходит к оценке возникшей проблемы, к организации своей деятельности. Информационные технологии становятся неотъемлемой частью жизни современного человека. Главная цель внедрения ИКТ – появление новых видов учебной деятельности. Новые информационные технологии обучения – это процессы подготовки и передачи информации обучаемому, средством осуществления которых является компьютер.

Применение ИКТ на уроках позволяет развивать умение учащихся ориентироваться в информационных потоках окружающего мира, овладевать практическими способами работы с информацией, развивать умения, позволяющие обмениваться информацией с помощью современных технических средств, перейти от объяснительно-иллюстрированного способа обучения к деятельностному, при котором ребёнок становится активным субъектом учебной деятельности. Используя деятельностный метод обучения, Светлана Нурбиевна имеет возможность решать такие методические задачи:

- формирование умений и навыков критического мышления в условиях работы с большими объёмами информации;

- формирование навыков самостоятельной работы с учебным материалом с использованием информационных технологий;

- формирование навыков самообразования, развития способности к академической способности учащихся;

- формирование навыков работы в группе; развитие умений сформулировать задачу и кооперативно решить её;

- формирование навыков самоконтроля.

Использование компьютерных технологий – это не влияние моды, а необходимость, диктуемая сегодняшним уровнем развития образования.

Сегодня информационные компьютерные технологии можно считать тем новым способом передачи знаний, который соответствует качественно новому содержанию обучения и развития ребенка. Этот способ позволяет ребенку с интересом учиться, находить источники информации, воспитывает самостоятельность и ответственность при получении новых знаний, развивает дисциплину интеллектуальной деятельности.

В то же время, организуя учебно-воспитательный процесс, нельзя забывать о сохранении здоровья учащихся. Необходимо строить учебновоспитательный процесс так, чтобы, с одной стороны, успешно решались образовательные и воспитательные задачи с применением средств ИКТ, а с другой – не наносился вред здоровью учащихся. Поэтому при построении учебного процесса необходимо учитывать основные требования к качественному уроку в условиях здоровьесберегающей педагогики.

Учитывая все вышесказанное, Светлана Нурбиевна объединила эти направления, рассматривая вопрос применения ИКТ в соответствии с современными требованиями к сохранению и укреплению здоровья обучающихся.

# **1.4. Теоретическое обоснование опыта**

Владение информационными технологиями ставится в современном мире в один ряд с такими качествами как умение читать и писать. Требования ФГОС к метапредметным результатам освоения основной программы для начальной школы:

1) активное использование речевых средств и средств информационных и коммуникационных технологий (далее – ИКТ) для решения коммуникативных и познавательных задач;

2) использование различных способов поиска (в справочных источниках и открытом учебном информационном пространстве сети Интернет), сбора, обработки, анализа, организации, передачи и интерпретации информации в соответствии с коммуникативными и познавательными задачами и технологиями учебного предмета; в том числе умение вводить текст с помощью клавиатуры, фиксировать (записывать) в цифровой форме измеряемые величины и анализировать изображения, звуки, готовить свое выступление и выступать с аудио-, видео- и графическим сопровождением; соблюдать нормы информационной избирательности, этики и этикета.

Методологически и культурологически точное внедрение ИКТ в образование существенным образом ускоряет передачу и освоение знаний и накопленного технологического и социального опыта человечества. Современные ИКТ позволяют повысить качество обучения, что даст возможность человеку успешнее и быстрее адаптироваться к окружающей среде и происходящим социальным изменениям. Умение использовать информационные средства дает возможность получать необходимые знания по цифровым источникам как сегодня, так и в будущем.

Применение информационно-коммуникационных технологий в сфере образования может повысить эффективность учебного процесса и способствовать сохранению здоровья учащихся за счет полного использования тех **преимуществ**, которые вносит в учебный процесс компьютер, обеспечивая должное соответствие образовательных программ индивидуальным особенностям и способностям школьников.

К психологическим особенностям учащихся младших классов относится их высокая степень эмоциональности, что значительно сдерживается строгими рамками учебного процесса на традиционных уроках. Занятия же с использованием ИКТ позволяют частично разрядить высокую эмоциональную напряженность и создать благоприятный климат на уроках.

Приведенные факторы показывают, что использование компьютерных технологий в учебном процессе начальной школы отвечает его функциональным особенностям и психофизиологическому развитию учащихся.

Компьютер, обладая огромным потенциалом игровых и обучающих возможностей, оказывает значительное воздействие на ребенка, но, как и любая техника, он не самоценен, и только путем целесообразно организованного взаимодействия педагога, ребенка и компьютера можно достичь положительного результата.

Роль учителя на уроке с использованием ПК — организатор всего урока и консультант. Компьютер не заменяет учителя или учебник, но коренным образом меняет характер педагогической деятельности. Введение ПК в учебный процесс расширяет возможности преподавателя, обеспечивает его такими средствами, которые позволяют решать не решавшиеся ранее проблемы, например:

 совершенствование организации преподавания, повышение индивидуализации обучения (максимум работы с каждым учащимся);

повышение продуктивности самоподготовки после уроков;

 средство индивидуализации работы самого учителя (компьютер – хранилище результатов творческой деятельности педагога: придуманных им интересных заданий и упражнений — всего того, что отсутствует в стандартных учебниках и что представляет ценность для других педагогов);

 ускоряет тиражирование и доступ ко всему тому, что накоплено в педагогической практике;

 возможность собрать данные по индивидуальной и коллективной динамике процесса обучения. Информация будет полной, регулярной и объективной.

Использование компьютеров в образовательном процессе растет, и это процесс объективный, не зависящий от нашего к нему отношения. И все же, несмотря на увлеченность всеобщей школьной компьютеризацией, ИКТ, по моему глубокому убеждению, не должно стать культовым в учебном процессе. Информационно-коммуникационные технологии всего лишь дополнительное средство, с помощью которого возможно реализовать новые формы учебного сотрудничества, открывающие новые возможности для педагога и ученика, для их совместного творчества и личностного развития.

Особенности процесса обучения младших школьников, его цели, соотнесенные с функциями и основными требованиями к использованию компьютерных технологий, определяют **условия**, при которых эти технологии значительно повысят эффективность учебного процесса.

Компьютер в обучении младших школьников выступает не только как объект изучения, но и как средство обучения, влияющее на развитие познавательной активности младших школьников. Поэтому, для достижения максимального результата в решении поставленных задач обучения необходимо, чтобы внедрение компьютерных технологий в процесс обучения младших школьников стало неотъемлемой частью преподавания учебных дисциплин начальной школы. Таким образом, компьютерная технология должна быть органично включена в целостный процесс обучения при изучении различных учебных дисциплин начальной школы. Именно в этом случае компьютерные технологии смогут стать мощным фактором повышения эффективности обучения по всем учебным дисциплинам.

Применяя компьютер на занятиях, необходимо, чтобы использовались предметно-ориентированные программно-методические комплексы, соответствующие содержанию и логике изучения учебного предмета.

Использование компьютерных программ должно быть соотнесено с дидактической целью урока, органично входить в его структуру и вести к рациональному решению поставленных задач.

Учитель начальных классов должен обладать достаточным уровнем методических знаний и умений для проведения данной работы.

Практическое внедрение компьютерных технологий в учебный процесс возможно только при наличии позитивного отношения педагогов и учащихся к вопросу применения компьютера.

Использование компьютера должно демонстрировать его эффективность в сравнении с другими средствами познания, формируя у младших школьников потребность в его применении. Иначе компьютер будет восприниматься лишь как сложная игрушка. Таким образом,

применяемые на занятиях компьютерные программы должны быть технологически и операционально доступны для младших школьников и более эффективны в данный момент, чем другие учебные средства.

Компьютер должен быть использован в работе с детьми при безусловном соблюдении физиолого-гигиенических, эргономических и психолого-педагогических норм и рекомендаций.

Все вышеназванные условия являются необходимыми при использовании компьютерных технологий в начальных классах, в противном случае их эффективность значительно снижается. С дидактической точки зрения учет условий и их взаимодействий необходим для создания концептуального, содержательного и процессуального компонентов компьютерной технологии.

Система методов обучения с использованием информационнокоммуникативных технологий должна быть разработана так, чтобы минимизировать

отрицательное воздействие на здоровье учащихся. Создание системы здоровьесбережения в школе, соблюдение требований СанПиНа при подготовке и проведении занятий, увязывание всех факторов, влияющих на здоровье, и их изучение с точки зрения обучения с использованием средств ИКТ, обязательно будет способствовать сохранению оптимального уровня работоспособности и функционального состояния организма на протяжении всех учебных занятий в школе и полной безопасности для жизни и здоровья школьников. Это, безусловно, положительно отразится и на достижении одной из главных целей обучения с использованием средств ИКТ подготовке здоровых членов современного общества, способных ориентироваться в информационных потоках и владеющих основными информационными технологиями.

## **ΙΙ. ТЕХНОЛОГИЯ ОПЫТА**

Айтекова С.Н. считает, что грамотное использование возможностей современных информационных технологий в начальной школе соответствует триединой дидактической цели урока:

 Образовательный аспект – восприятие учащимися учебного материала, осмысление связей и отношений между объектами изучения;

 Развивающий аспект – развитие у учащихся познавательного интереса, умения обобщать, анализировать, сравнивать, активизация их творческой деятельности;

 Воспитательный аспект – формирование научного мировоззрения, умения четко организовывать самостоятельную и групповую работу, воспитание чувство товарищества, способности к взаимопомощи.

Учителю, который использует на своих уроках новые информационные технологии необходимо учитывать требования современного санитарного законодательства (СанПиН 2.2.2/2.4.1340- 03 «Гигиенические требования к видеодисплейным терминалам, персональным электронно-вычислительным машинам и организации работы»). Для занятий с детьми допустимо использовать лишь такую компьютерную технику, которая имеет санитарноэпидемиологическое заключение о безопасности для здоровья детей. Важным показателем эффективности урока с использованием ИКТ является режим учебных занятий. Для детей 6 лет норма не должна превышать 10 минут, а для детей 7-10 лет - 15 минут. Количество уроков с применением ИКТ - не более 3-4 уроков в неделю.

Работу учитель организовывает на базе своего кабинета, оборудованного одним компьютером, интерактивной доской, аудиосистемой (колонки) и дополнительно – медиапроектором, соблюдая установленные гигиенические нормы для начальной школы, разработанные СанПиНом. (*Приложение №1.)*

Основной формой применения ИКТ является проведение уроков разной целевой направленности. Использование компьютерных технологий осуществляет на следующих уроках: математика, русский язык, литературное чтение, окружающий мир, технология, изобразительное искусство.

Работа ведется не хаотично, а в определенной системе. Прежде всего, педагог начинает с тематического планирования, при составлении которого продумывает, на каких темах и типах уроков целесообразно использовать ИКТ. После составления тематического планирования начинает подбирать необходимый материал.

Корректировка и окончательная разработка урока идет в ходе учебного процесса при подготовке к конкретному уроку. Айтекова С.Н. считает, что использование ИКТ позволяет вдохнуть новую жизнь в традиционную методику урока.

Прежде чем подготовить и провести мультимедийный урок, учитель рассматривает следующие моменты:

− психологические особенности учащихся.

- − цели и результаты обучения:
- − предмет начальной школы;
- − тема урока;
- − тип урока

− форма проведения: урок – лекция, урок – беседа, групповая форма работы, работа в парах и т.д.

− местоположение учащихся.

Структуру урока при использовании мультимедийных технологий принципиально педагог не изменяет. В нем сохраняются все основные этапы, изменяются, иногда, только их временные характеристики. Необходимо

отметить, что этап мотивации в данном случае увеличивается и несет познавательную нагрузку.

В соответствии с поставленными целями и задачами Светлана Нурбиевна применяет информационно-коммуникационные технологии на любом этапе урока:

 на этапе **самоопределения к деятельности** для создания мотивации и входа ее учеников в учебную деятельность;

 на этапе **актуализации** для повторения знаний, необходимых и достаточных для построения нового способа, выполнения заданий, актуализирующих мыслительную деятельность, для создания затруднения в пробном действии;

 на этапе **построения проекта выхода из затруднения** для выявления места и причины затруднения, уточнения темы урока, постановки цели, построения плана дальнейшей деятельности;

 на этапе **реализации построенного проекта** для подведения итогов групповой работы, устранения затруднения в пробном действии, для использования программ, имитирующих опыты;

 на этапе **первичного закрепления** для тренировки в выполнении заданий на применение нового способа;

 на этапе **самостоятельной работы** для самопроверки выполненной работы по эталону;

 на этапе **включения в систему знаний и повторения** для решения различных заданий, связывающих новый способ с изученными ранее, а также для проверки этих заданий по подробному образцу, для использования диагностических и контролирующих материалов;

 на этапе **рефлексии учебной деятельности** для выявления соответствия поставленной цели урока и результата, для самооценки деятельности ее учеников на уроке и ее оценки их совместной работы, для организации обсуждения и записи домашнего задания.

На каждом уроке педагог проводит минутки отдыха, направленные на снятие напряжения с различных групп мышц, в зависимости от того, какая работа проводилась ее учениками. Светлана Нурбиевна разработала комплексы физминуток для глаз, для улучшения мозгового кровообращения, для снятия напряжения с мышц туловища, для снятия утомления, восстановления сил. (Приложение 2.)

Незаменимой помощницей при подготовке мультимедийных уроков для Светланы Нурбиевны является программа Microsoft Power Point, т.к. большая часть таких уроков проходит с использованием презентаций. Когда все необходимые слайды созданы, определяет временные рамки каждого этапа и продолжительность демонстрации слайда. Данная работа необходима, но педагог пришла к выводу, что не следует четко задавать темп и время показа каждого слайда, нужно идти от работы детей на конкретном уроке.

Отдельно хочу остановиться на использовании компьютера учителем Айтековой С.Н. при проведении уроков рефлексии. Данный тип урока предусматривает глубокий анализ учащимися своей деятельности, выявление затруднений и исправление ошибок. На этапе актуализации знаний Светлана Нурбиевна использует тесты, которые создает в Microsoft Word с помощью гиперссылок, или в Power Point, где они выглядят более красочно. При проверке тестов на экране остаются только правильные ответы, и ребенок может осуществить самопроверку и выявить проблемы, над которыми ему на уроке предстоит работать. Также на экран выводит ответы и подробные образцы заданий, выполненных в самостоятельной работе. Это очень удобно, т.к. нет необходимости распечатывать образцы для каждого учащегося, и экономит время учителя при подготовке к уроку.

Во время составления плана урока с применением компьютера важно продумать цель, задачи и целесообразность использования ИКТ, структуру урока, формы организации деятельности учащихся и контроля усвоения материала. И, конечно, необходимо учитывать требования санитарных норм и правил РБ (СанПиН), что обеспечивает здоровьесберегающий режим обучения.

Работая в 1 классе, Айтекова активно использует на уроках обучения грамоте электронное приложение к «Азбуке». Интерактивные демонстрационные таблицы «Обучение грамоте. 1 класс» являются электронными компонентами УМК В. Г. Горецкого «Русская азбука» (серия «Школа России») и предназначены для обучения грамоте в начальной школе. Все ресурсы скомпонованы в соответствии с логикой построения курса в целом и каждого урока в отдельности. Каждый урок включает работу с объектами-мультфильмами; работу с прописями; работу с таблицей. Электронное приложение содержит 170 игровых упражнений на развитие зрительного восприятия и мышления. Учебный материал для каждого урока представлен в форме увлекательной анимированной игры.

Яркие рисунки, необычные, интересные задания, включённые в «Азбуку», помогают в яркой познавательной форме познакомиться со всеми буквами алфавита, со звуками и буквами в словах, развивать речь ребенка, расширяют возможности для самоконтроля и учебной рефлексии.

Электронные приложения намного облегчили и педагогу и ее ученикам деятельность по формированию новых знаний, превратили учебный процесс в увлекательное и захватывающее действие, где нет пассивных и равнодушных. Дети с удовольствием отвечают на поставленные вопросы, обижаются, если спросили не их, а соседа по парте, получают видимое удовольствие от процесса познания. Теперь учителю не нужно думать и тратить время на поиски более зрелищных, привлекательных форм подачи материала, это время я могу потратить на взаимный процесс добывания новых знаний, организации работы в группах и парах, поиски новых форм индивидуализации обучения.

Светлане Нурбиевне повезло: именно в ее кабинете имеется интерактивная доска, которую она также активно использует при обучении грамоте в том числе. Интерактивная доска – очень эффективный и удобный инструмент для обучения школьников, который помогает педагогу спроектировать урок в соответствии с требованиями ФГОС.

Возможности интерактивной доски в: демонстрации картин, видеороликов, схем, презентаций; создании рисунков, сохранение рисунков, созданных без использования компьютерной мыши и демонстрация их всему классу; возможности выделять отдельные части экрана; вырезать, копировать, вставлять объекты; поворачивать и перемещать объекты дают широкую возможность для формирования универсальных учебных действий.

Неоценимую помощь в применении интерактивной доски педагогу оказала книга Брыкиной О.Ф. «Интерактивная доска в начальной школе», где есть готовые упражнения с применением интерактивной доски по различным предметам.

Например, одно из упражнений по изучение правописания словарных слов.

В левой части слайда расположено дерево, на чудо-плодах которого изображены гласные буквы. На дереве сидит Петрушка, который, к сожалению, не знает, как выполнить это упражнение. Ребятам предлагается помочь сказочному герою и правильно разместить в словах пропущенные буквы.

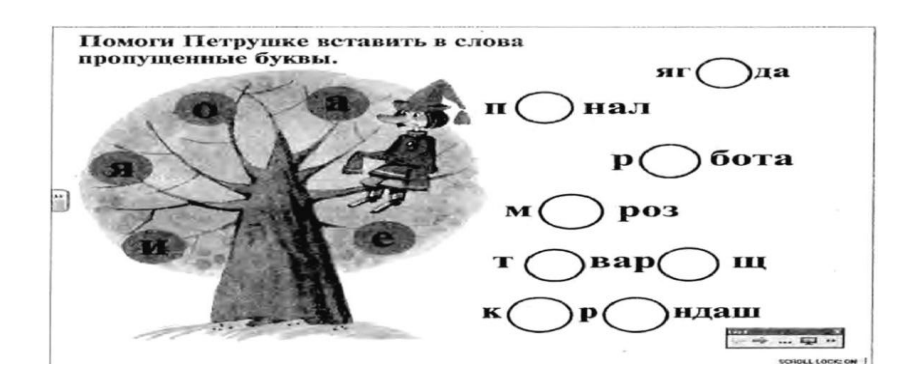

С появлением ИД она может теперь предварительно подготовить необходимые для уроков и праздников материалы. Все действия на экране ИД учитель может выполнять, не теряя визуального контакта с классом и не привязывая себя к компьютеру.

Использование интерактивной доски даёт возможность реализовать один из важнейших принципов обучения в начальной школе – наглядность. В младшем школьном возрасте, как известно, преобладает нагляднодейственное и наглядно-образное мышление, а интерактивная доска – инструмент для наглядного представления материала. Изображения на ИД видны всему классу, без труда можно привлечь внимание детей к яркому экрану. При использовании интерактивной доски у педагога не возникает

необходимости тратить время на смену наглядных материалов, разлиновку доски, запись новых упражнений, не тратится время и на очистку доски, как раньше. Ученикам нравится работать с интерактивной доской. Они не боятся выходить к доске, сделать ошибку – теперь ее можно стереть маркером или отменят действие. У детей повысилась самооценка, они стали увереннее в себе. Интерактивная доска помогает формировать универсальные учебные действия в соответствии с требованиями ФГОС: **познавательные УУД** – формируются умения извлекать информацию из схем, иллюстраций, текстов; умение представлять информацию в виде схемы; умение на основе анализа объектов делать выводы; **коммуникативные УУД: -** формирование умения слушать и понимать других; формирование умения оформлять свои мысли в устной форме; **регулятивные УУД:** формирование умения высказывать своё предположение на основе работы с материалом учебника; формируем умение прогнозировать предстоящую работу (составлять план); **личностные УУД:** формирование умение выражать свои эмоции; мотивации к обучению.

Если сравнить со временем ее работы, когда учитель не имела возможность применять ИД, может уверенно сказать, что теперь дети стали намного активнее, смышленее, быстрее воспринимают новый материал, быстрее формируются универсальные учебные действия. ИД- неоспоримый помощник как для учителя, так и для ученика в задаче овладения новыми прочными и глубокими знаниями.

Апробировав возможности доски, Светлана Нурбиевна пришла к выводу: поскольку структура, цели, задачи и содержание уроков не меняются, формы и методы обучения сохраняются, то использование ИД вносит в педагогическую практику нечто принципиально новое. Урок имеет двух субъектов – учителя и учеников. Доска третьим субъектом стать не может. Не доска учит, а учитель, а доска – это полезный инструмент в руках учителя.

Почти у каждого обучающегося есть сотовый телефон, у всех учащихся класса есть персональные компьютеры, поэтому специальных знаний для изучения ИД не потребовалось, дети быстро усвоили приемы работы, просто наблюдая за учителем. У сегодняшних учащихся потребность в визуализации информации гораздо выше. ИД является инструментом визуального представления данных. Для учителя наличие в классе электронной интерактивной доски явилось действительно тем уникальным средством, которое при правильном использовании помогло повлиять на качество обучения и эффективность моего учительского труда.

На интерактивной доске можно легко передвигать объекты и надписи, добавлять комментарии к текстам, рисункам и диаграммам, выделять ключевые области и добавлять цвета. К тому же тексты, рисунки или графики можно скрыть, а затем показать в ключевые моменты урока. Записи и комментарии можно добавлять поверх любого изображения на экране. Этот метод может быть удобен на различных занятиях – любое задание,

которое включает сортировку, соединение, группировку и упорядочивание объектов, будет более эффективным на интерактивной доске.

Учеников привлекает новизна проведения подобных уроков. В классе во время уроков создается обстановка реального общения, при которой ученики стремятся выразить мысли «своими словами», они с желанием выполняют задания, проявляют интерес к изучаемому материалу.

Конечно, возникают и некоторые трудности у педагога. Проблема оценки результативности использования интерактивной доски на уроке важна, так как есть опасность превратить урок в бесконечную игру с техникой и отойти от истинной цели её применения. Необходимо оценивать не только внешнюю, привлекательную, сторону, но и изменения в самих учащихся, в качестве их обученности и развития. Для оценки результативности Айтекова С.Н. использует различные методы и инструментарии: педагогическое наблюдение, тесты, анкеты, контрольные работы, самооценка учащимися своей работы, своего эмоционального состояния. Педагогические наблюдения показывают, что при использовании интерактивной доски для коллективной работы в классе растёт внимание учащихся, и они реже отвлекаются на посторонние предметы. Факты позволяют утверждать, что интерактивная доска сделала обучение более наглядным, отчего ученики активнее участвуют в уроках, растет их заинтересованность и сосредоточенность. Учебные интересы учащихся к предмету можно проверить с помощью тестирования или опроса. Ученики с внутренней мотивацией стремятся работать у интерактивной доски для демонстрации перед лицом товарищей своих личных достижений. Ученики с внешней мотивацией отдаются всеобщему восхищению новой технологией, и удовольствие от работы с интерактивной доской вызывает стремление к активному участию в учебе.

В своей работе Светлана Нурбиевна также использует занимательные интерактивные задания, игровые тренажеры, которые в увлекательной игровой форме помогли учащимся получить прочные знания по русскому языку. И все это непринужденно, увлекательно, интересно, весело. Все дети включаются в процесс изучения, активно участвуют в учебном процессе.

При обучении грамоте Айтекова С.Н. также активно использует **мультимедийные презентация Power Point** как эффективное средство передачи знаний.

Одновременное воздействие на два важнейших органа восприятия (слух и зрение) позволяют достичь гораздо большего эффекта. Человек запоминает 20% услышанного и 30% увиденного, и более 50% того, что он видит и слышит одновременно. Представляя информацию с помощью ярких образов, презентации облегчают процесс восприятия и запоминания.

За небольшой срок у педагога уже накопился электронный каталог презентаций к различным урокам, которые она активно применяет на уроках. При этом не забывает, что на слайде не должно быть большого количества текстов. Фон презентации должен быть спокойным, чтобы не раздражать зрение детей и не отвлекать от содержания слайда. Слайды должны носить, прежде всего, обучающий характер, а не только демонстрационный. Избегает анимации, чтобы не отвлекать внимание детей.

Рекомендации Светланы Нурбиевны к оформлению презентаций: 1) Не загромождать отдельный слайд большим количеством информации! 2) На каждом слайде должно быть не более двух картинок. 3) Размер шрифта на слайде должен быть не менее 24-28 пунктов. 4) Анимация возможна один раз в течение 5 минут (в нач. школе). 5) Вся презентация должна быть выдержана в одном стиле (одинаковое оформление всех слайдов: фон, название, размер, шрифт, начертание шрифта, цвет и толщина различных линий и т.п.).

Особенно интересными с помощью презентации можно сделать уроки чтения. Портреты писателей, места, где они жили и творили, инсценировки отдельных эпизодов из произведений, демонстрация видеофрагментов, составление плана, словарная работа, чистоговорки, скороговорки - всё становится интересным, если использовать эти современные методы.

Научив детей слушать, можно предлагать записи образцового чтения небольших по объёму литературных произведений. Это обучает выразительному чтению, умению прочувствовать настроение, определить характер героев.

При повторении, обобщении и систематизации знаний используются графические возможности компьютера, **программы-тренажеры**, которые помогают ученику самому определить степень усвоения материала, исправить ошибки. На своих уроках я стараюсь применять максимум Интернет-ресурсов, энциклопедию «Кирилла и Мефодия», использую Flashигры, например "Буквы-сестрички", которые беру с сайта Natalka.com «Дидактические игры и тренажеры по программе начальной школы».

Например, на уроке окружающего мира в 1 классе по теме «Рыбы. Приспособление рыб к жизни в водной среде» «погружение» учащихся в подводное царство совершается путем просмотра видеоролика из «Энциклопедии подводного мира». Во 2 классе при изучении растений, расширить детский кругозор помогает видеофильм «Жизнь леса». В 1 классе при обучении письму букв и цифр большую помощь оказывают интерактивные плакаты, где ручка «сама прописывает образцы букв и цифр» (*материал предоставлен сообществом "ИКТ в начальной школе" "Сети творческих учителей"*).

Вообще для этих уроков презентация просто находка. Картинки окружающей нас природы, животные, моря, океаны, природные зоны, круговорот воды, цепочки питания – всё можно отразить на слайдах.

И проверить знания проще: тесты, кроссворды, ребусы, шарады – всё делает урок увлекательным, а, следовательно, запоминающимся.

Электронная энциклопедия "Кирилл и Мефодий", которая помогает совершить заочные путешествия по природным зонам нашей страны, услышать голоса животных – образовательный ресурс для работы на уроке.

На уроках окружающего мира обучающиеся в рамках классной экскурсии могут создать свои собственные видеоролики, аудиозаписи с последующей компьютерной обработкой.

*Рисование, труд.*

Презентацию также можно использовать на уроках изобразительного искусства: портреты художников, репродукции картин, схемы, последовательность выполнения рисунка и т.д. В курсе начальной школы введены уроки, изучающие народные промыслы России. Например, адыгейские народные орнаменты, плетение циновок. С помощью слайдов у них есть возможность показать историю возникновения адыгейских промыслов, технологию создания орнамента, адыгейского национального костюма.

Использование ИКТ на уроках труда упрощает инструктаж, появляется возможность продемонстрировать порядок выполнения работы, с помощью штриховки, стрелок можно обозначить необходимые линии, а затем вывести готовый результат. Причём ИКТ даёт возможность с помощью повторов отработать сложные этапы работы.

Также в своей работе Светлана Нурбиевна активно использует **онлайн-тренажеры.**

Целесообразность использования компьютерного тренажера заключается в следующем:

1. быстрая обработка результатов,

2. определение проблемных моментов (материал для дальнейшей коррекции)

3. объективность оценки учащегося.

Данный ресурс учитель использует при фронтальной работе с классом на орфографических пятиминутках на уроках русского языка и при проведении устного счёта на уроках математики, а также для индивидуальной работы и для работы дома. Цель использования тренажёров – создание условий для отработки навыков по изученной теме.

Педагог предлагает вашему вниманию

Тренажёр «Правописание буквосочетаний ча-ща». В данном ресурсе предлагается 2 тренажёра.

1 тренажёр: Предлагается 16 слов, где нужно вставить пропущенную букву. Для проверки правописания используется приём «Волшебная труба». Перемещение объектов осуществляется по щелчку.

2 тренажёр: Предлагаются предложения с ошибками. Дети записывают предложения, исправив ошибки, для проверки нужно нажать на кнопку Проверка.

Тренажер "Родственные слова". Цель: создание условий для закрепления умений и навыков находить родственные слова.

Картинный диктант

Обучающиеся пишут самостоятельно словарное слово, опираясь на картинку, а не на речь учиться. Цель тренажёра – визуализация правильности выполнения задания. В данном ресурсе предлагается 4 вида картинных диктантов. Их можно написать на одном уроке. А можно использовать на нескольких уроках. Работа по данному тренажёру строится следующим образом: учитель называет или показывает номер картинки (их можно называть и показывать не по порядку), а дети записывают слово. Проверять можно отдельно записанное слово, а можно группу слов, нажав на картинку.

Программа «Отличник» способна генерировать примеры, уравнения, задачи по математике и упражнения по русскому языку для учащихся 1-4 классов, после решения которых ученик получает соответствующую оценку; полученные оценки сохраняются – это даёт возможность ведения статистики оценок.

**Flash-тесты**. Выполнение учащимися тестовых заданий и последующий их анализ учителем помогает своевременно корректировать учебный процесс, находить индивидуальный подход к каждому учащемуся.. Например, для проверки и закрепления знаний по теме: «Заглавная буква».

На уроках изучения чисел от 1 до 10 использует развивающие мультфильмы «Уроки тетушки Совы. Арифметика-малышка». В мультипликационной программе много прекрасных детских стихов и считалок, которые легко запоминаются, тетушка Сова знакомит ребят с цифрами, простыми арифметическими действиями и понятиями. Рассказать о каждой цифре так, как этого заслуживает ребенок, то есть интересно, чтобы это могло его удивить, и в то же время, доступно – к этому стремились создатели программы. Замысел прост, как и все гениальное: мир арифметики-вокруг нас, это такая же увлекательная игра, как и любая из тех, которую ребенок может себе придумать.

На уроках математики использует занимательный материал, который составляет сама, использует материал коллег и учащихся. Особенно радуют искорки в глазах детей, их желание учиться и создавать свои работы, чему они сейчас и учатся с детьми. На данном уроке использовала фрагмент занимательного материала о числе и цифре 8, который составил ее же ученик.

На уроках математики использует диск *«Математика в играх и задачах»*. Данное пособие содержит разнообразный материал по многим темам, изучаемым в начальной школе. Разнообразные виды заданий, разные по степени сложности, помогают развивать познавательные и творческие способности каждого обучаемого.

При работе над задачами Светлана Нурбиевна использует компьютерные анимационные слайды. Преимущество их в том, что в любое время она может вернуться к началу задачи, остановиться на отдельных его фрагментах, побеседовать с учащимися, выслушать различные мнения. В 3 и 4 классах применяет слайд-фильмы с анимированными задачами на движение. Для создания таких слайдов использует анимационные картинки, взятые из Интернета.

Применение ИКТ позволяет осуществлять индивидуальный подход к каждому ребенку. Учитывая информацию об индивидуальных способностях восприятия информации каждого моего ученика, педагог чередует выполнение задания на компьютере или возле интерактивной доски с другими видами деятельности. Тем детям, которые быстро справляются со сложными заданиями, предлагает выполнить задания на тренажерах повышенной сложности. Разноуровневые задания позволяют учителю организовать дифференцированную работу с учащимися с различным уровнем речевой подготовки, выстроить оптимальную траекторию развития каждого ребенка.

Учащиеся моего класса уже умеют самостоятельно пользоваться Интернетом, выбирать нужную информацию, сохранять её и использовать в своей дальнейшей работе при составлении презентаций.

Работа с программой Microsoft Publisher позволяет получить реальный продукт своей деятельности в виде газеты, журнала, книжки-малышки, буклета и т.д. Она используется для оформления результатов групповой работы выпуска газеты, информационного листка.

*Использование электронных физминуток*. Девяносто процентов всей информации об окружающем мире человек получает с помощью органов зрения. Нагрузка на глаза у современного ребёнка огромная, а отдыхают они только во время сна. Гимнастика для глаз полезна всем в целях профилактики нарушений зрения. Одной из причин ухудшения зрения является зрительное утомление.

Учитель может внести существенный вклад в укрепление здоровья своих учеников в период, когда они находятся в школе. Решить эту проблему можно введением анимированных физминуток. Анимационная физминутка способна отвлечь ребёнка, переключить его внимание, снять усталость, восстановить силы и даже обучить основам здоровой жизни.

*Цель электронных физминуток:* сохранение зрения, снятие усталости с глаз. Слайды сопровождаются музыкой, которая внедрена в презентацию (для каждой темы музыка своя). Дефициты движения пагубно отражаются на функции глаза. Одна из главных причин такого роста нарушений - в недостаточной тренированности, что ведет к быстрой утомляемости глаза. Упражнения, предложенные в презентациях, сохраняют зрение, помогают настраивать ребят на учебную деятельность, вызывают приятные эмоции. Дети слушают музыку и следят за движением объектов, при мигании моргают глазками. На своих уроках Айтекова С.Н. использует готовые электронные физминутки, а также собственные физминутки, созданные в

программе PowerPoint с музыкальным сопровождением. Примером такой электронной физминутки может служить созданная Светланой Нурбиевной презентация «Снежинка».

Продолжением уроков и факультативных курсов являются различные формы внеурочной деятельности, где ИКТ нашли самое широкое применение.

Например, то, что педагог прошла курсы повышения квалификации в данном направлении, позволяет нам с детьми интересно проводить время, создавая различные модели при помощи конструктора для младших школьников LEGOWEDO.

При создании проекта осуществляем следующие шаги:

- формулирование цели;
- обсуждение, формирование общего видения результата;
- ряд стадий последовательного уточнения;

 выявление необходимых для реализации проекта технических умений;

- планирование и организация (проектирование) работы;
- выполнение проекта;
- представление результатов работы;

 обсуждение результатов, хода проекта и освоенных навыков, которые могут еще пригодиться.

Завершается работа над проектом составлением презентации, которую готовят сами ребята. В презентации заложен большой учебновоспитательный эффект: дети учатся аргументировано излагать свои мысли, идеи, анализировать свою деятельность. Для организации такой деятельности Айтекова С.Н. использует простые и удобные инструменты творческой проектной деятельности — редакторы презентаций, текстов, звука, фотоизображений и гипертекстовых страниц. Работа классного руководителя в наше время наполнена новым содержанием, новыми технологиями проектирования воспитательного процесса. Сегодня трудно представить эту работу без использования проектора, цифровых фотоаппаратов и видеокамеры. Поэтому любое мероприятие, проведенное в своем классе, фиксирует, обрабатывает и собирает в фото- и видеокопилку. При проведении классных часов Айтекова часто использует презентации, которые позволяют красочно и наглядно представить любой материал, а так же экономить время проведения мероприятия.

# **III. Мониторинг эффективности опыта**

Итак, возможности использования информационнокоммуникационных технологий при построении учебно-воспитательного процесса в педагогической деятельности Светланы Нурбиевны велики. Она считает, что они:

повышают и стимулируют интерес у обучающихся;

 активизируют мыслительную деятельность и эффективность воспитания тех или иных качеств личности благодаря интерактивности;

 позволяют моделировать процессы, явления, сложные для демонстрации в реальности, но необходимые для создания полноценного зрительного ряда;

 предоставляют ученикам возможность самостоятельного поиска материалов, опубликованных в Интернет для подготовки докладов, рефератов, составления сценариев; предоставляют помощь в поисках ответов на проблемные вопросы;

 создают огромное поле для развития креативных способностей, формирования общей и информационной культуры.

Как показывает практика, без информационных технологий уже невозможно представить себе современную начальную школу. Уроки с использованием ИКТ становятся привычными для учащихся, а для учителей становятся нормой работы. Это является одним из важных результатов инновационной работы учителя начальных классов.

Уроки с использованием информационных технологий не только расширяют и закрепляют полученные знания, но и в значительной степени повышают творческий и интеллектуальный потенциал учащихся. Поскольку фантазия и желание проявить себя у младшего школьника велики, стоит учить его как можно чаще излагать собственные мысли, в том числе и с помощью информационных технологий. Использование информационных технологий на уроках в начальной школе дает возможность проявить себя любому из учащихся, при этом формы работы выбирает для себя сам ученик. Так, дети с математическими способностями чаще работают по изготовлению программных продуктов- презентаций. Дети "гуманитарии" выбирают- работу по составлению кроссвордов или сообщений, докладов, рефератов. Учащиеся имеют прочные, глубокие знания по предметам, у них сформированы стойкие познавательные интересы, развито умение самостоятельно применять полученные знания на практике. Я уверена, что использование информационных технологий может преобразовать преподавание традиционных учебных предметов, рационализировав детский труд, оптимизировав процессы понимания и запоминания учебного материала, а главное, подняв на неизменно более высокий уровень интерес детей к учебе.

Таким образом, применение ИКТ в образовательном процессе, позволяет решать одну из важных задач обучения - повышение уровня знаний.

Применение ИКТ во внеурочной деятельности. ИКТ Светлана Нурбиевна также активно применяет и во внеурочной деятельности: при проведении классных часов, внеклассных мероприятий, родительских собраний, праздников.

Педагогом проведены классные часы к 70-летию полета Ю. Гагарина в космос с применением презентаций, роликов в программе Windows Movie Maker, родительское собрание «Права детей-обязанности родителей» с применением презентации, созданием буклетов в программе Microsoft Publisher, урок-заочная экскурсия «Символы России» с применением ИКТ.

Проведение классных часов с использованием ИКТ всегда успешно. На таких классных часах нет равнодушных. Приведу пример. В мае прошлого года педагог проводила классный час с презентацией посвящённый 9 мая. Во время просмотра фотографий военных лет, измученных солдат, взрослых и детей войны, в классе была абсолютная тишина, дети были поражены увиденным. У некоторых на глазах появлялись слезы. Такой классный час они запомнят надолго.

Много классных часов с использованием ИКТ ( интерактивная доска) можно проводить для развития памяти, логического мышления, воображения учащихся. Очень нравятся ребятам игры «Умники и умницы», «Викторины по ПДД»,

«Красная книга!», «Здоровый образ жизни!», На слайдах размещаются различные задания: кроссворды, чайнворды, ребусы, задачи на логическое мышление и т.д. Играют две команды: команда учеников и команда учителя. Если команда учеников правильно отвечает на задание - ей прибавляются баллы, если неправильно – баллы получает учитель. Таким образом, дети не только учатся мыслить, выбирать из предложенных решений правильное, но и все больше осознают себя членами одного коллектива. Таким образом воспитываются дружеские отношения между учащимися.

Использование ИКТ во внеурочной работе позволяет в полной мере реализовывать основные принципы активизации познавательной деятельности:

-Принцип равенства позиций.

-Принцип доверительности.

-Принцип обратной связи.

-А также расширяет возможность самостоятельной деятельности:

-формирует навык исследовательской деятельности;

-обеспечивает доступ к различным справочным системам, электронным -библиотекам, другим информационным ресурсам;

-усиливает воспитательный эффект проводимых мероприятий.

При проведении родительских собраний широко используется ИКТ (анкетирование родителей, показ презентаций на тему собрания например «Мой ребёнок гиперактивен!», «Как помочь ребёнку быстрее адаптироваться в школе…»). После просмотра таких презентаций идёт глубокое обсуждение вопросов, проблем, путей решения сложившихся ситуаций, что позволяет развитию понимания между учителем и родителями.

#### **Заключение**

Процесс информатизации нашего общества стремительно движется вперед, и у школы нет иного выбора, как адаптации ее к информационному веку. Необходимость применения информационных компьютерных технологий в школьном образовании очевидна. В настоящее время в России идет становление новой системы образования, ориентированной на вхождение в мировое информационно-образовательное пространство. Этот процесс сопровождается существенными изменениями в педагогической теории и практике учебно-воспитательного процесса, связанными с внесением корректив в содержание технологий обучения, которые должны быть адекватны современным техническим возможностям, и способствовать гармоничному вхождению ребенка в информационное общество. Компьютерные технологии призваны стать неотъемлемой частью целостного образовательного процесса, значительно повышающей его эффективность, способствующего формированию УУД в условиях внедрения ФГОС НОО.

Педагоги любого образовательного учреждения, которое ориентировано на личность ребёнка и является школой развития, осознают важность перемен в образовании. Информационные технологии только для ищущих учителей, любящих осваивать новые способы и средства обучения. Они для тех, кому небезразличен уровень своей профессиональной компетентности, кого беспокоит, насколько он, педагог современной российской школы, соответствует требованиям XXI века.

Данный опыт педагогической деятельности может быть использован учителями на уроках и во внеурочной деятельности при наличии необходимого технического обеспечения.

# **Литература**

1. Баранова Е.В., Гогун Е.А. и др. Методические рекомендации по использованию инструментальной компьютерной среды для организации уроков в начальной школе.- СПб.: Издат. "Анатолия", 2020.

2. Бурлакова А. А. Компьютер на уроках в начальных классах. //Начальная школа плюс До и После. – 2018. - №7.

3. Гуненкова Е. В. Для чего на уроке компьютер? //Начальная школа плюс До и После. – 2019. - №7.

4. Губайдуллин И. А.*,* ilshat2007@yandex.ru

5. Горячев А. В. Информатика в играх и задачах // М.: «Баласс», "Экспресс", 2020.7. Ковалёва А. Г. Использование информационнокомпьютерных технологий при обучении в начальной школе. 2020

6. Новикова Е.В., Гасымов М.Ф. и др. Умные уроки со SMART: Сборник методических рекомендаций по работе со SMART-устройствами и программами, Москва, Полимедиа, 2019.

7. Воронцов А.Б. Педагогическая технология контроля и оценки учебной деятельности. – М., 2018. – 120с.

8. Материалы дистанционного курса «Методика работы учителяпредметника с интерактивной доской», Центр дистанционного образования «Эйдос», 2018 год.

9. Хирьянова И.С. Проектная деятельность с использованием информационных технологий. //Управление начальной школой, № 3, 2019г

10. Хуснетдинова М.К. Развитие проектных компетенций младших школьников. «Начальная школа». №1 2019г

11. Молокова, А.В. Электронные учебные материалы для начальной школы : справочно-метод. пос. / А.В. Молокова, Т.В. Осколкова ; под ред. И.М. Бобко и Ю.Г. Молокова. – Новосибирск : НГУ, 2020. – 32 с.

12. Intel «Обучение для будущего» (при поддержке Microsoft): Учеб. пособие. - 3-е изд. испр. – М. : Издательско-торговый дом «Русская Редакция», 2019.

13. Крук Л. В. Использование информационно-коммуникационных технологий в образовательном процессе. festival.1september.ru

14. Пономарева А. А. Использование ИКТ в условиях реализации ФГОС [Текст] // Актуальные вопросы современной педагогики: материалы IV Междунар. науч. конф. (г. Уфа, ноябрь 2013 г.). – Уфа: Лето, 2019. – С. 225- 226.

## *Гигиенические требования к использованию персональных компьютеров (ПК) в начальной школе*

В соответствии с требованиями современного санитарного законодательства (СанПиН 2.42.2821-10 "Гигиенические требования к видеодисплейным терминалам, персональным электронно-вычислительным машинам и организации работы") для занятий детей допустимо использовать лишь такую компьютерную технику, которая имеет санитарноэпидемиологическое заключение о ее безопасности для здоровья детей. Санитарно-эпидемиологическое заключение должна иметь не только вновь приобретенная техника, но и та, которая находится в эксплуатации. Помещение, где эксплуатируются компьютеры, должно иметь искусственное и естественное освещение. Для размещения компьютерных классов следует выбирать такие помещения, которые ориентированы на север и северовосток и оборудованы регулируемыми устройствами типа жалюзи, занавесей, внешних козырьков и др. Размещать компьютерные классы в цокольных и подвальных помещениях недопустимо.

 Для отделки интерьера помещений с компьютерами рекомендуется применять полимерные материалы, на которые имеются гигиенические заключения, подтверждающие их безопасность для здоровья детей.

 Поверхность пола должна быть удобной для очистки и влажной уборки, обладать антистатическим покрытием.

 Очень важно гигиенически грамотно разместить рабочие места в компьютерном классе. Компьютер лучше расположить так, чтобы свет на экран падал слева. Несмотря на то, что экран светится, занятия должны проходить не в темном, а в хорошо освещенном помещении.

Каждое рабочее место в компьютерном классе создает своеобразное электромагнитное поле с радиусом 1,5 м и более. Причем излучение идет не только от экрана, но и от задней и боковых стенок монитора. Оптимальное расположение оборудования должно исключать влияние излучения от компьютера на учащихся, работающих за другими компьютерами. Для этого расстановка рабочих столов должна обеспечить расстояние между боковыми поверхностями монитора не менее 1,2 м.

 При использовании одного кабинета информатики для учащихся разного возраста наиболее трудно решается проблема подбора мебели в соответствии с ростом младших школьников. В этом случае рабочие места целесообразно оснащать подставками для ног. Размер учебной мебели (стол и стул) должен соответствовать росту ребенка. Убедиться в этом можно

следующим образом: ноги и спина (а еще лучше и предплечья) имеют опору, а линия взора приходится примерно на центр монитора или немного выше.

 Освещенность поверхности стола или клавиатуры должна быть не менее 300 лк, а экран - не более 200 лк.

 Для уменьшения зрительного напряжения важно следить за тем, чтобы изображение на экране компьютера было четким и контрастным. Необходимо также исключить возможность засветки экрана, поскольку это снижает контрастность и яркость изображения.

 При работе с текстовой информацией предпочтение следует отдавать позитивному контрасту: темные знаки на светлом фоне.

 Расстояние от глаз до экрана компьютера должно быть не менее 50 см. Одновременно за компьютером должен заниматься один ребенок, так как для сидящего сбоку условия рассматривания изображения на экране резко ухудшаются.

 Оптимальные параметры микроклимата в дисплейных классах следующие: температура - 19-21˚С, относительная влажность - 55-62%.

 Перед началом и после каждого академического часа учебных занятий компьютерные классы должны быть проветрены, что обеспечит улучшение качественного состава воздуха. Влажную уборку в компьютерных классах следует проводить ежедневно.

 Приобщение детей к компьютеру следует начинать с обучения правилам безопасного пользования, которые должны соблюдаться не только в школе, но и дома.

 Для профилактики зрительного и общего утомления на уроках необходимо соблюдать следующие рекомендации:

 оптимальная продолжительность непрерывных занятий с компьютером для учащихся II-IV классов должна быть не более 15 минут;

 С целью профилактики зрительного утомления детей после работы на персональных компьютерах рекомендуется проводить комплекс упражнений для глаз, которые выполняются сидя или стоя, отвернувшись от экрана, при ритмичном дыхании, с максимальной амплитудой движений глаз. Для большей привлекательности их можно проводить в игровой форме.

# Использование ИКТ на уроках в начальной школе для успешного [овладения ключевыми компетенциями](http://www.uchportal.ru/publ/15-1-0-472) в соответствии с ФГОС

*Верстка, печать, сборка: Кайтмесова Н.Х.* 

Адыгейский республиканский институт повышения квалификации, г. Майкоп, ул. Ленина,15